От основ к мастерству

**Rowritions Former** 

# Изучаем глубже er

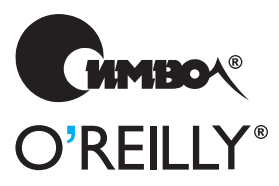

Рэндал Л.Шварц, Брайан Д.Фой и Том Феникс

По договору между издательством «Символ-Плюс» и Интернет-магазином «Books.Ru – Книги России» единственный легальный способ получения данного файла с книгой ISBN 5-93286-093-9, название «Perl: изучаем глубже» – покупка в Интернет-магазине «Books. $Ru$  – Книги России». Если Вы получили данный файл каким-либо другим образом, Вы нарушили международное законодательство и законода тельство Российской Федерации об охране авторского права. Вам не обходимо удалить данный файл, а также сообщить издательству «Символ-Плюс» (piracy@symbol.ru), где именно Вы получили данный файл.

# **Intermediate Perl**

Second Edition

*Randal L. Schwartz, brian d foy & Tom Phoenix*

O'REILLY®

# Perl **изучаем глубже**

Второе издание

*Рэндал Л. Шварц, Брайан Д. Фой и Том Феникс*

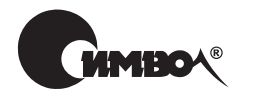

Санкт-Петербург – Москва 2008

# Perl: изучаем глубже, 2е издание

Перевод А. Киселева

Главный редактор *А. Галунов* Зав. редакцией *Н. Макарова* Научный редактор *О. Цилюрик* Редактор *В. Овчинников* Корректура *О. Макарова* Верстка *Д. Орлова*

*Шварц Р., Фой Б., Феникс Т.*

Perl: изучаем глубже, 2-е издание. – Пер. с англ. – СПб: Символ-Плюс, 2007. – 320 с., ил. ISBN-13: 978-5-93286-093-9  $ISBN-10: 5-93286-093-6$ 

Книга «Perl: изучаем глубже» – продолжение мирового бестселлера «Learning Perl» («Изучаем Perl»), известного под названием «Лама». Издание поможет вам перешагнуть грань, отделяющую любителя от профессионала, и научит писать на Perl настоящие программы, а не разрозненные сценарии. Материал изложен компактно и в занимательной форме, главы завершаются упражнени ями, призванными помочь закрепить полученные знания. Рассмотрены паке ты и пространства имен, ссылки и области видимости, создание и использова ние модулей. Вы научитесь с помощью ссылок управлять структурами данных произвольной сложности, узнаете, как обеспечить совместимость программно го кода, написанного разными программистами. Уделено внимание и ООП, ко торое поможет повторно использовать части кода. Обсуждаются создание ди стрибутивов, аспекты тестирования и передача собственных модулей в CPAN.

Книга адресована широкому кругу программистов, знакомых с основами Perl и стремящихся повысить свою квалификацию как в написании сценариев, так и в ООП, и призвана помочь им научиться писать эффективные, надежные и изящные программы.

#### **ISBN-13: 978-5-93286-093-9 ISBN-10: 5-93286-093-6 ISBN 0596102062 (англ)**

© Издательство Символ-Плюс, 2007

Authorized translation of the English edition © 2006 O'Reilly Media Inc. This transla tion is published and sold by permission of O'Reilly Media Inc., the owner of all rights to publish and sell the same.

Все права на данное издание защищены Законодательством РФ, включая право на полное или час тичное воспроизведение в любой форме. Все товарные знаки или зарегистрированные товарные зна ки, упоминаемые в настоящем издании, являются собственностью соответствующих фирм.

Издательство «Символ-Плюс». 199034, Санкт-Петербург, 16 линия, 7, тел. (812) 324-5353, edit@symbol.ru. Лицензия ЛП N 000054 от 25.12.98. Налоговая льгота – общероссийский классификатор продукции ОК 00593, том 2; 953000 – книги и брошюры.

Подписано в печать 19.10.2007. Формат  $70\times100$ <sup>1</sup>/16. Печать офсетная. Объем 20 печ. л. Тираж 2000 экз. Заказ № Отпечатано с готовых диапозитивов в ГУП «Типография «Наука» 199034, Санкт-Петербург, 9 линия, 12.

# Оглавление

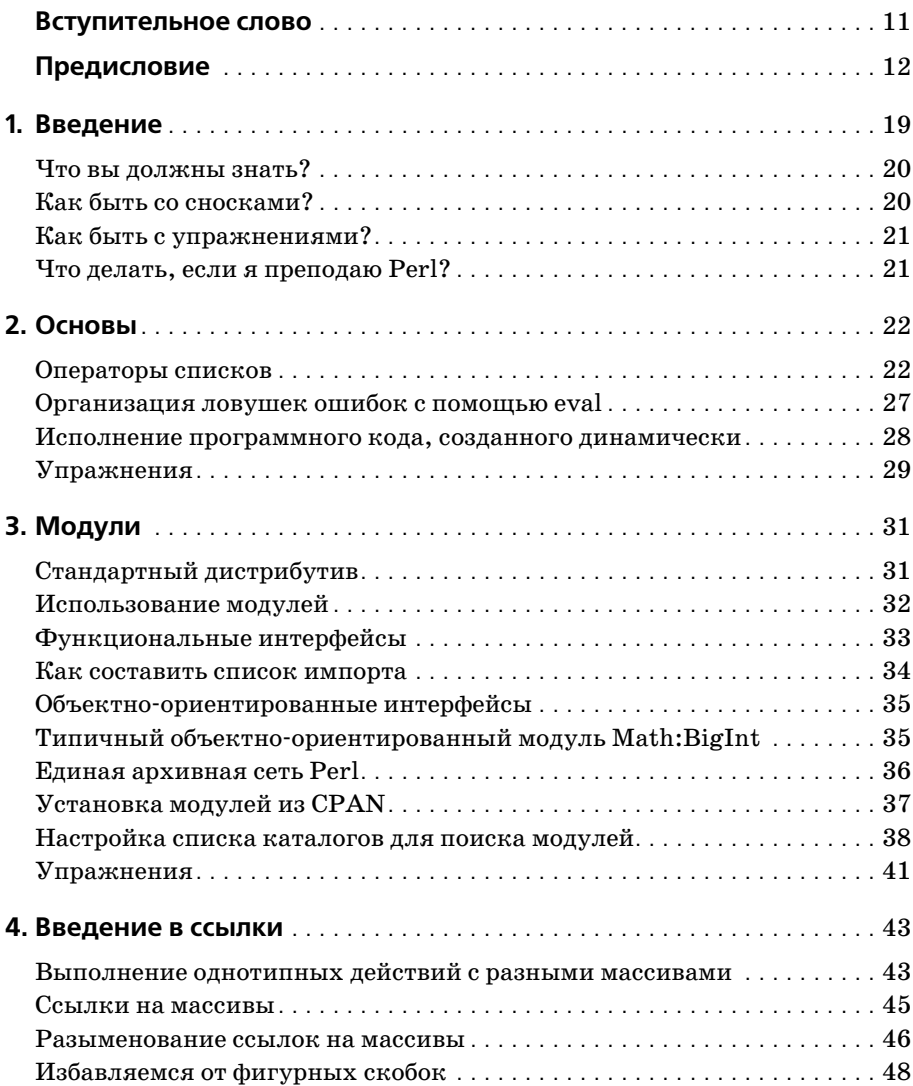

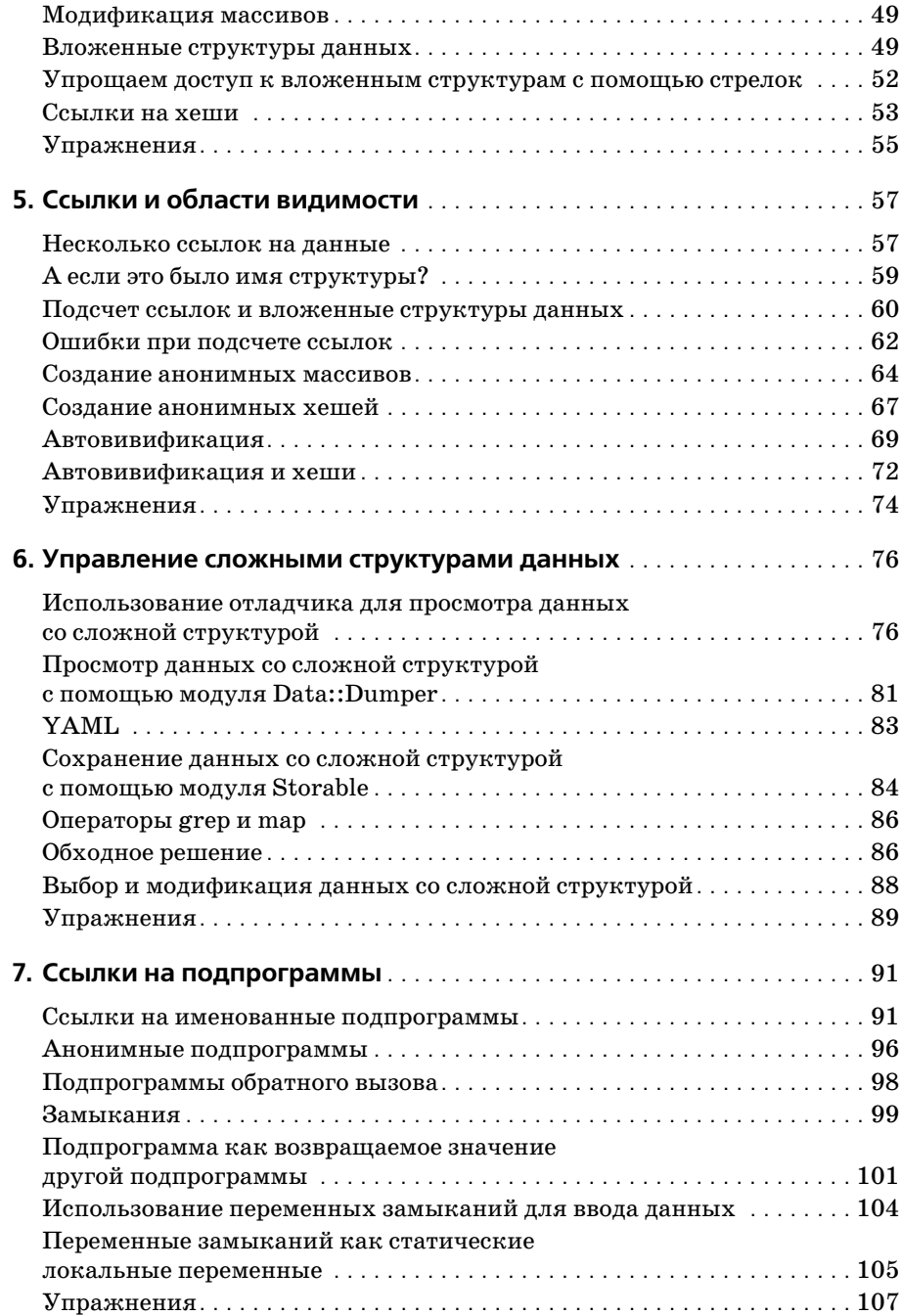

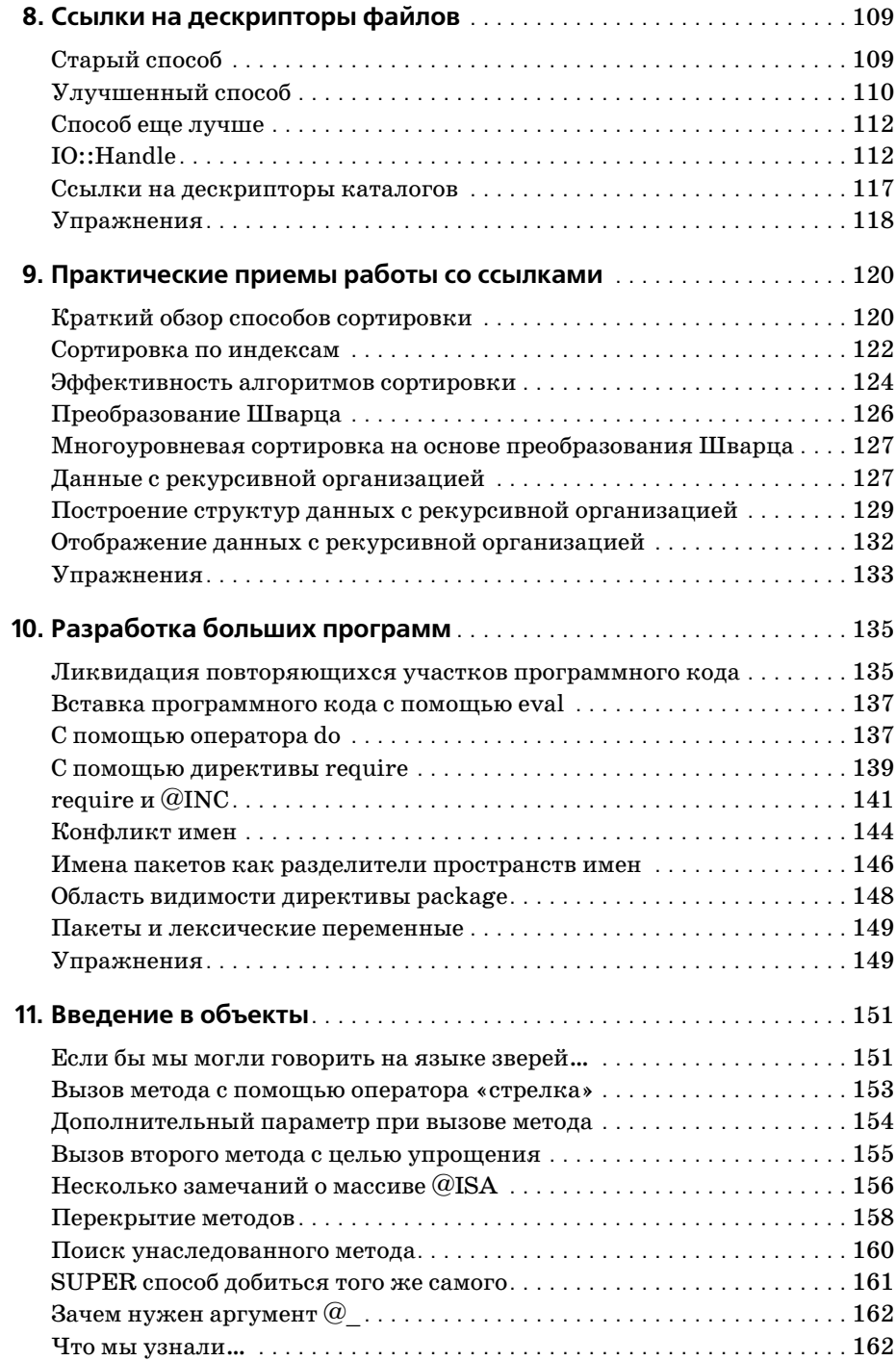

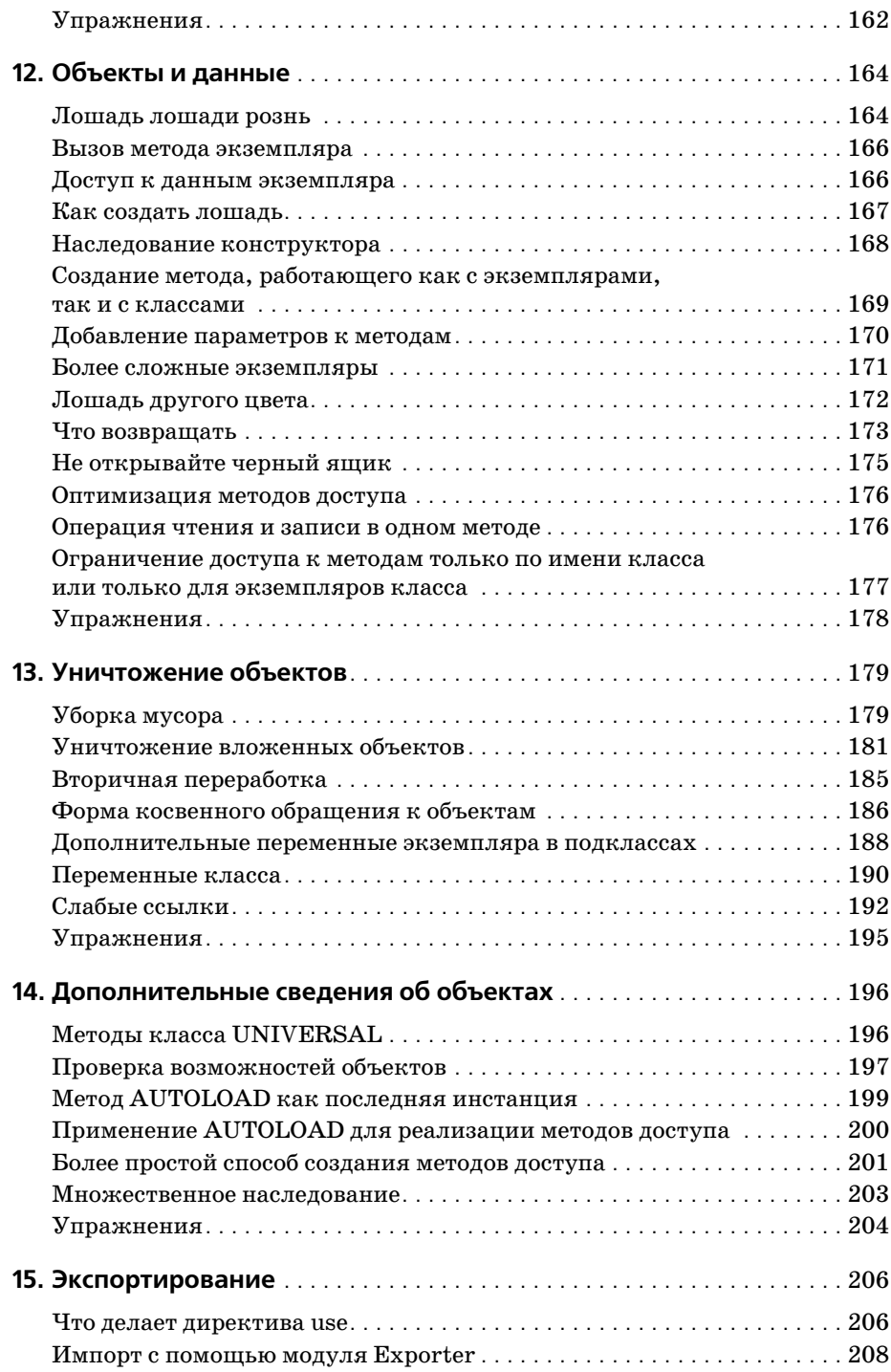

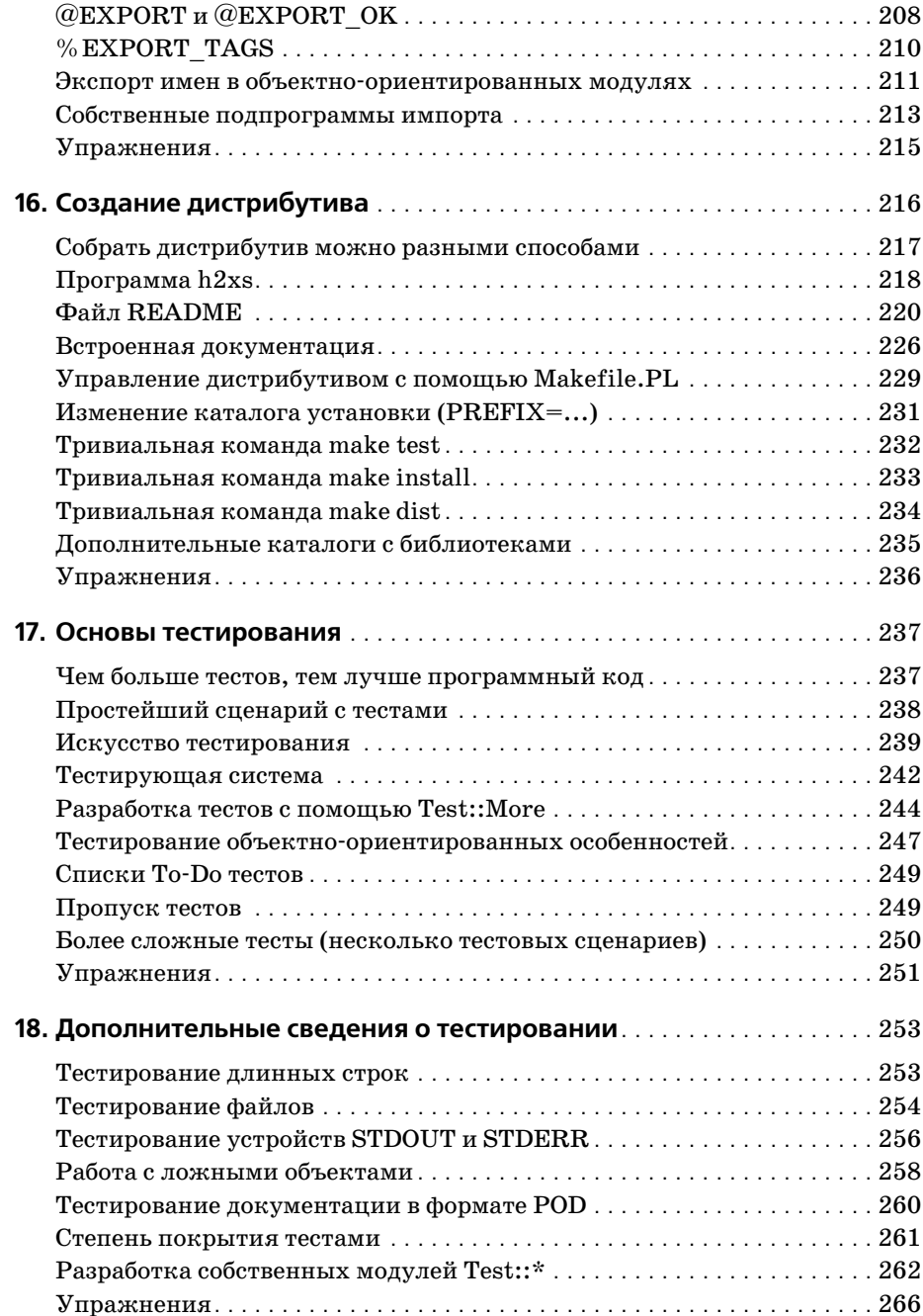

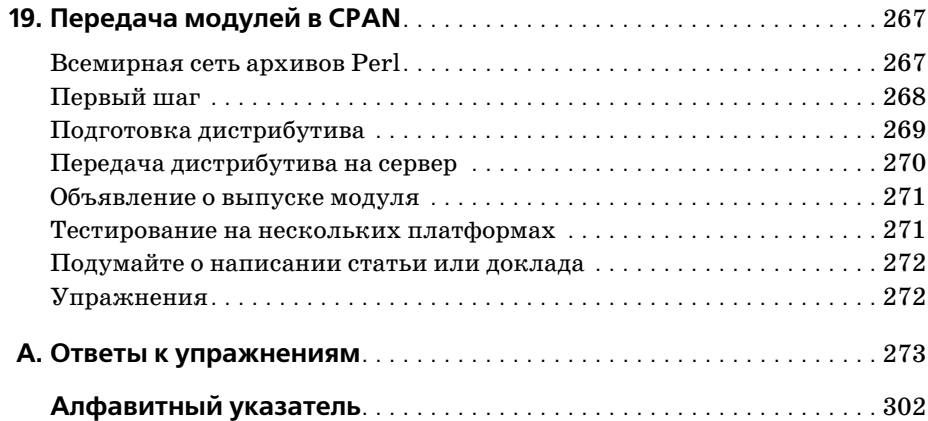

# Вступительное слово

<span id="page-11-0"></span>Объектно-ориентированный механизм языка программирования Perl являет собой пример ловкости рук без всякого обмана. Он берет набор возможностей, не связанных с объектно-ориентированным стилем программирования, таких как пакеты, ссылки, хеши, массивы, подпрограммы и модули, и с помощью несложных заклинаний превращает их в полнофункциональные объекты, классы и методы.

Благодаря этому трюку программист, основываясь на своих познаниях языка Perl, может легко и просто перейти к объектно-ориентированному стилю программирования, не преодолевая горы нового синтаксиса и не переплывая океаны новых технологий. Это также означает, что объектно-ориентированные возможности языка Perl можно осваивать постепенно, по мере необходимости отбирая те, что наилучшим образом подходят для решения поставленных задач.

Однако здесь кроется одна проблема. Поскольку все эти пакеты, ссылки, хеши, массивы, подпрограммы и модули составляют основу объектно-ориентированного механизма, для использования объектно-ориентированных возможностей языка Perl необходимо знать принципы работы с пакетами, ссылками, хешами, подпрограммами и модулями.

Трудность именно в этом. Кривая обучения не исчезла, она всего лишь сократилась на полдесятка шагов.

Какие же необъектно-ориентированные возможности языка Perl надо изучить, чтобы можно было взяться за объектно-ориентированные?

Ответу на этот вопрос и посвящена данная книга. На ее страницах Рэндал, опираясь на 20-летний опыт работы с языком Perl и 40-летний опыт просмотра фильмов «Остров Джиллигана» и «Мистер Эд», описывает компоненты языка Perl, которые все вместе составляют фундамент его объектно-ориентированных возможностей. И, что еще лучше, на примерах показывает, как из этих компонентов создавать классы и объекты.

Итак, если объекты языка Perl вызывают у вас чувства, подобные тем, которые испытал Джиллиган на необитаемом острове, эта книга - как раз то, что доктор прописал.

Кроме того, вся информация в нейпрямо из первых рук.

- Дэмиан Конвей (Damian Conway), май 2003

# <span id="page-12-0"></span>Предисловие

Более десяти лет тому назад (практически вечность по меркам Интернета) Рэндал Шварц написал первое издание книги «Learning Perl»<sup>1</sup>. За прошедшие годы сам Perl из «крутого» языка сценариев, используемого в первую очередь системными администраторами UNIX, вырос в полноценный объектно-ориентированный язык программирования, способный функционировать на практически любой платформе, известной человечеству.

Объем всех четырех изданий «Learning Perl» оставался практически неизменным (примерно 300 страниц), как в основном неизменным оставался и ее материал, рассчитанный на начинающих программистов. Однако времена изменились, и теперь о Perl можно рассказать значительно больше, чем когда появилось первое издание книги.

Рэндал назвал первое издание книги «Learning Perl Objects, References, and Modules», а сейчас книга получила название «Intermediate Perl» (Perl средней сложности), но на наш взгляд ей больше подошло бы название «Learning More Perl» (Изучаем Perl глубже)<sup>2</sup>. Данная книга продолжает обсуждение тем с того места, где оно было закончено в книге «Learning Perl». Здесь мы покажем вам, как писать большие программы на языке Perl.

Как и в «Learning Perl», мы старались сделать каждую главу настолько маленькой, чтобы ее можно было прочитать за час-другой. Каждая глава заканчивается серией упражнений, которые помогут вам на практических примерах закрепить только что прочитанный материал. Кроме того, в конце книги вы найдете приложение, в котором содержатся решения всех упражнений. Как и в «Learning Perl», материал этой книги подается в той же последовательности, что и в курсах обучения языку Perl, которые проводятся нами в компании Stonehenge Consulting Services.

Рэндал Шварц, Том Кристиансен «Изучаем Perl». - Пер. с англ. - ВНV-Киев. 1999.

 $2^{\circ}$ Не спрашивайте, почему книга не была названа именно так. Мы получили более 300 предложений по этой теме. На самом деле невозможно прекратить изучение Perl, поэтому название «Изучаем Perl глубже» фактически ничего не говорит о книге. Наш редактор выбрал название, которое говорит о том, чего следует ожидать от книги.

Чтобы извлечь максимум пользы из этой книги, вам необязательно быть гуру в UNIX и даже необязательно быть пользователем UNIX. Все, о чем говорится в этой книге, одинаково хорошо подходит как для Windows ActivePerl, так и для любой другой современной реализации. Чтобы иметь возможность пользоваться этой книгой, вам необходимо ознакомиться с книгой «Learning Perl» и гореть желанием продолжать двигаться вперед.

#### Структура книги

Данную книгу следует читать, начиная с первых глав, в том порядке, в каком они следуют, останавливаясь для выполнения упражнений. Материал каждой главы основан на предыдущих главах, и при обсуждении новой темы мы будем исходить из предположения, что предыдущие главы уже были вами прочитаны.

Глава 1 «Введение»

Содержит вводные положения.

Глава 2 «Основы»

Описывает некоторые промежуточные положения, знание которых потребуется при прочтении оставшейся части книги.

Глава 3 «Модули»

Описывает порядок работы с основными модулями Perl и с модулями сторонних производителей. Позже в этой же книге мы покажем, как создавать собственные модули, но в данной главе мы остановимся на использовании существующих модулей.

Глава 4 «Введение в ссылки»

Рассказывает о том, как организовать перенаправление, чтобы один и тот же программный код мог работать с различными наборами данных.

Глава 5 «Ссылки и области видимости»

Рассказывает о том, как Perl работает с указателями на данные, и дает краткое введение в анонимные структуры данных и автовивификацию.

Глава 6 «Управление сложными структурами данных»

Описывает создание структур данных с произвольной глубиной вложенности, включая массивы массивов и хеши хешей, обращение к ним и вывод их содержимого.

Глава 7 «Ссылки на подпрограммы»

Описывает поведение анонимных подпрограмм, которые могут создаваться динамически для последующего использования.

Глава 8 «Ссылки на дескрипторы файлов»

Описывает, как можно хранить дескрипторы файлов в скалярных переменных для передачи между различными частями программы или для сохранения в структурах данных.

Глава 9 «Практические приемы работы со ссылками»

Сложные операции сортировки, преобразование Шварца и работа с рекурсивно определенными данными.

Глава 10 «Разработка больших программ»

Рассматривает вопросы создания больших программ из нескольких файлов с программным кодом, разнесенным по разным пространствам имен.

Глава 11 «Введение в объекты»

Работа с классами, вызов методов, наследование и переопределение.

Глава 12 «Объекты и данные»

Экземпляры данных, конструкторы и методы доступа.

Глава 13 «Уничтожение объектов»

Описывает поведение объектов при уничтожении, включая объекты, существующие постоянно.

Глава 14 «Дополнительные сведения об объектах»

Множественное наследование, автоматические методы и ссылки на дескрипторы файлов.

Глава 15 «Экспортирование»

Как работает директива use, как определить, что нужно экспортировать, и как создать собственную процедуру импорта.

Глава 16 «Создание дистрибутивов»

Описывает порядок создания модулей, готовых к распространению, включая платформонезависимые инструкции по установке.

Глава 17 «Основы тестирования»

Описывает порядок тестирования программного кода с целью проверки его функциональности.

Глава 18 «Дополнительные сведения о тестировании»

Описываются более сложные аспекты тестирования программного кода и метаданных, такие как документация и покрытие тестами.

Глава 19 «Передача модулей в СРАН»

Описывает, как можно отправить свои разработки в CPAN.

Приложение А содержит решения всех упражнений.

#### Типографские соглашения

В книге приняты следующие соглашения по оформлению текста:

Моноширинным шрифтом

Выделены имена функций, модулей, файлов, переменных окружения, фрагменты программного кода и пр.

#### Курсивом

Выделены наиболее важные моменты и вновь вводимые термины.

#### Примеры программного кода

Данная книга призвана помочь вам в работе. Вы можете вставлять примеры программного кода из этой книги в свои приложения и в документацию, и для этого не надо обращаться в издательство O'Reilly за разрешением. Например, если вы пишете программу и заимствуете несколько отрывков программного кода из книги, вам не нужно обращаться за разрешением. Не требуется разрешение и для цитирования данной книги или примеров из нее при ответе на вопросы.

Если же вы собираетесь воспроизводить значительные фрагменты программного кода из этой книги (например, в документации), то разрешение необходимо. Разрешение нужно получить и в случае, если вы планируете продавать или распространять компакт-диски с примерами из этой книги.

Мы не требуем добавлять ссылку на первоисточник при цитировании (но совсем не против этого). Под ссылкой на первоисточник мы подразумеваем указание авторов, издательства и ISBN, например «Intermediate Perl, by Randal L. Schwartz, Brian D. Foy, and Tom Phoenix. Copyright 2006 O'Reilly Media, Inc., 0-596-10206-2».

За получением разрешения на использование значительных объемов программного кода примеров из этой книги обращайтесь по адресу рег $missions@oreilly.com.$ 

#### Отзывы и предложения

С вопросами и предложениями, касающимися этой книги, обращайтесь в издательство:

O'Reilly Media 1005 Gravenstein Highway North Sebastopol, CA 95472 (800) 998-9938 (в Соединенных Штатах Америки или в Канаде) (707) 829-0515 (международный)  $(707)$  829-0104 (факс)

Список опечаток, файлы с примерами и другую дополнительную информацию вы найдете на сайте книги:

http://www.oreilly.com/catalog/intermediateperl

Свои пожелания и вопросы технического характера отправляйте по адресу:

bookquestions@oreilly.com

Дополнительную информацию о книгах, обсуждения, центр ресурсов издательства O'Reilly вы найдете на сайте:

 $http://www.oreilly.com$ 

#### Safari Fnabled

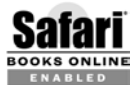

Если на обложке книги есть пиктограмма «Safari® Enabled», это означает, что книга доступна в Сети через O'Reilly Network Safari Bookshelf.

Safari предлагает намного лучшее решение, чем электронные книги. Это виртуальная библиотека, позволяющая без труда находить тысячи лучших технических книг, вырезать и вставлять примеры кода, загружать главы и находить быстрые ответы, когда требуется наиболее верная и свежая информация. Она свободно доступна по адресу  $http://$ safari.oreilly.com.

#### Благодарности

Рэндал. В предисловии к первому изданию книги «Learning Perl» я выразил свою признательность Бивертону Мак-Менамину (Beaverton McMenamin) – владельцу паба Cedar Hills (Кедровые холмы), что находится рядом с моим домом, за бесплатно предоставленный кабинет, где я имел обыкновение писать черновики книги на моем Powerbook 140. Этот паб стал для меня талисманом, приносящим удачу. Практически все свои книги (включая и эти слова) я писал здесь и очень надеюсь, что удача мне не изменит и на этот раз!

Теперь в этом пабе подают прекрасное пиво, сваренное тут же в маленькой пивоварне, и сладкие сэндвичи, но пропала моя любимая хлебная пицца, которую заменили ежевичным коктейлем (местный рецепт) и острой джамбалайей. (Кроме того, здесь появились два новых кабинета и несколько столов.) Ну а вместо Powerbook 140 у меня теперь более современный Titanium Powerbook, у которого диск в 1000 раз больше, оперативной памяти в 500 раз больше и процессор в 200 раз быстрее. На нем установлена полноценная UNIX-подобная операционная система (OS X) вместо ограниченной версии Mac OS. Все свои черновики (включая и этот) я отправляю через модем сотового телефона на скорости 144 К, могу напрямую общаться со своими рецензентами, и мне не нужно возвращаться домой к моему модему, передающему данные по телефонной линии со скоростью 9600 бод. Как изменились времена!

Еще раз большое спасибо всем, кто работает в «Кедровых холмах», за их неизменное гостеприимство.

Как и в четвертом издании книги «Learning Perl», я должен отметить, что многим обязан своим студентам из Stonehenge Consulting Services за их каверзные (?) вопросы, которые появлялись, когда сложность материала превышала уровень их подготовки. Благодаря им я смог продолжить совершенствование материала, который лег в основу этой книги.

Следует заметить, что все началось с полудневного курса «Что нового в Perl 5?» Марджи Левин (Margie Levine) из Silicon Graphics, а также моего собственного четырехдневного курса «Лама» (Llama) (в то время основанного на Perl версии 4). Со временем у меня возникла идея пре вратить эти короткие заметки в полноценный курс и подтолкнуть со трудника компании Stonehenge Джозефа Холла (Joseph Hall) к учас тию в решении этой задачи. (Он один из тех, кто отбирал примеры про граммного кода для курса.) Джозеф разработал двухдневный курс для Stonehenge и одновременно написал прекрасную книгу «Effective Perl Programming», которая затем стала использоваться как учебник.

За эти годы в разработке курса «Пакеты, ссылки, объекты и модули» принимали участие многие преподаватели из Stonehenge, включая Чипа Зальценберга (Chip Salzenberg) и Тэда Мак-Клеллана (Ted McClellan). Но большая часть изменений и дополнений была внесена Томом Фениксом (Tom Phoenix), который становился «служащим ме сяца» в компании Stonehenge настолько часто, что мне, наверное, при дется уступить ему мое привилегированное место на парковке. Том от лично управляется с материалами (как Тэд управляется с делами), благодаря чему я могу спокойно сосредоточиться на своих обязаннос тях президента и дворника компании Stonehenge.

Том Феникс написал большую часть примеров для этой книги и свое временно предоставлял свои рецензии во время моей работы над кни гой. Его рукой были написаны целые абзацы, так что мне оставалось только вставлять их на место той бессмыслицы, что была написана мною. У нас получилась отличная команда, которая дружно работает и в аудитории, и над книгой. Именно за приложенные усилия мы при знали Тома соавтором, но я готов взять всю вину на себя, если какая либо часть книги вам не понравится, потому что, скорее всего, в этом нет вины Тома.

И последний, но не в последнюю очередь, кому я хотел бы выразить свою благодарность, – это Брайан Д. Фой (brian d foy), который примк нул к работе над книгой, начиная со второго ее издания, и предложил массу изменений и дополнений к этому изданию.

Разумеется, книга не состоялась бы, не будь темы для обсуждения и каналов распространения, поэтому я хочу выразить свою призна тельность Ларри Уоллу (Larry Wall) и Тиму О'Рейли (Tim O'Reilly). Спасибо вам, ребята, за то что вы создали компанию, которая оплачи вала мне мои затраты в течение 15 последних лет.

И, как обычно, отдельное спасибо Лейле и Джеку, которые научили меня всему, что я знаю о писательской деятельности, и убедили меня в том, что я должен быть чуть большим (?), чем программист, который умеет писать. Благодаря им я стал писателем, который умеет програм мировать. Спасибо вам.

Спасибо и вам, уважаемый читатель. Именно для вас я трудился дол гие часы, потягивая холодное пиво и поедая пудинг, стараясь не залить клавиатуру моего ноутбука. Спасибо вам за то, что вы читаете мою кни гу. Я искренне надеюсь, что внес свой вклад (пусть и незначительный) в ваше образование. Если вы встретите меня когданибудь на улице, просто скажите: «Привет!».1 Мне это будет приятно. Спасибо вам.

**Брайан**. В первую очередь я хотел бы сказать спасибо Рэндалу, так как впервые я познакомился с Perl благодаря первому изданию его книги «Learning Perl» и многое узнал, преподавая курсы «Лама» и «Альпа ка» в компании Stonehenge Consulting. Учить других – часто лучший способ научиться самому.

Мне удалось убедить Рэндала в необходимости обновить книгу «Learn ing Perl», а когда эта работа была закончена, я заметил ему, что пора обновить и эту книгу. Наш редактор Элисон Рэндал (Allison Randal) согласилась с этим и приложила максимум усилий, чтобы не нару шить наш график.

Отдельное спасибо Стейси (Stacey), Бастеру (Buster), Мими (Mimi), Роско (Rosco), Амелии (Amelia), Лиле (Lila) и всем тем, кто пытался от влечь меня от работы, когда я был занят.

**От нас обоих**. Спасибо нашим рецензентам: Дэвиду Адлеру (David H. Adler), Стефену Дженкинсу (Stephen Jenkins), Кевину Мельтцеру (Kevin Meltzer), Мэттью Масгрову (Matthew Musgrove), Эндрю Сэвид жу (Andrew Savige) и Риккардо Сигнесу (Ricardo Signes) за их коммен тарии к рукописи этой книги.

Спасибо нашим студентам, которые помогли нам понять, какие части курса необходимо пересмотреть и дополнить. Именно благодаря вам мы испытываем чувство гордости за свою работу.

Спасибо членам группы Perl Mongers, кто принимал нас в своих горо дах как родных. Давайте встретимся еще когда-нибудь.

И наконец, огромное спасибо Ларри Уоллу за его большие и мощные игрушки, которые позволили нам сделать свою работу намного быст рее, проще и с увлечением.

<sup>&</sup>lt;sup>1</sup> К тому же вы можете спросить меня что-нибудь о Perl. Я не возражаю.

#### **Введение в ссылки**

<span id="page-19-1"></span><span id="page-19-0"></span> $C$ сылки – это основа сложных структур данных, объектно-ориентированного программирования (ООП) и необычной работы с подпрограм мами. Ссылки были добавлены в Perl между версиями 4 и 5.

Скалярные переменные Perl могут хранить одиночное значение. Мас сив представляет собою упорядоченный список из одного или более скалярных значений. Хеши могут хранить коллекции скаляров – одни в виде ключей, другие в виде значений. Хотя скаляр и может быть лю бой строкой, в которую можно «втиснуть» массив или хеш, ни один из этих трех типов данных не может использоваться для описания слож ных взаимосвязей между данными. Для этого лучше всего подходят ссылки. Чтобы прочувствовать, насколько важны ссылки, начнем с од ного примера.

## <span id="page-19-2"></span>**Выполнение однотипных действий с разными массивами**

Прежде чем «Minnow» (Пескарь) сможет отплыть от пристани (напри мер, на трехчасовую экскурсию), мы должны проверить всех пассажи ров и членов экипажа на наличие у них всего необходимого. Скажем, для экскурсии по морю каждый, кто находится на борту, должен иметь солнечные очки, крем или лосьон от загара, фляжку с водой и накидку от дождя. Чтобы проверить, как подготовился к этому мероприятию Шкипер, достаточно написать совсем немного программного кода:

```
my @required = qw(солнечные очки крем фляжка с водой накидка);
my @skipper = qw(голубая рубашка шляпа накидка солнечные_очки крем);
for my $item (@required) {
     unless (grep $item eq $_, @skipper) { # нет в списке?
```

```
print "Шкипер: отсутствует $item.\n";
\left\{ \right.
```
В скалярном контексте дгер возвращает количество раз, когда в результате вычисления выражения \$item eq \$ было получено значение «истина» (1 – это истина, 0 – ложь).<sup>1</sup> Если получилось значение 0 (то есть «ложь»), мы выводим сообщение.

Разумеется, чтобы проверить экипировку Джиллигана или Профессора, нам придется написать:

```
my @gilligan = gw(красная рубашка шляпа счастливые носки фляжка с водой):
for my $item (@required) {
    unless (grep $item eq \frac{1}{2}, @qilligan) { # Het B CNUCKe?
        print "Джиллиган: отсутствует $item.\n";
\left\{ \right.my @professor = дw(крем фляжка с водой рулетка батарейки радиоприемник);
for my $item (@required) {
    unless (grep $item eq $, @professor) { # Het B CNUCKe?
        print "Профессор: отсутствует $item.\n";
    \left\{ \right.\}
```
Вы наверняка заметили, что в этом примере постоянно повторяется слишком большой объем программного кода. Неплохо было бы выделить повторяющиеся строки в виде отдельной подпрограммы (и вы совершенно правы):

```
sub check required items {
    my $who = shift;
    my @required = qw(солнечные очки крем фляжка с водой накидка);
    for my $item (@required) {
        unless (grep $item eq \frac{1}{2}, @ ) { # Het B CNUCKe?
            print "$who: отсутствует $item.\n";
        ₹
    \mathcal{E}\}my @gilligan = qw(красная_рубашка шляпа счастливые_носки фляжка_с_водой);
check required items('Джиллиган', @gilligan);
```
Изначально подпрограмме передаются 5 аргументов в виде массива @: имя Джиллиган и четыре предмета, принадлежащие Джиллигану. После выполнения функции shift в массиве © останутся только предметы. Затем чтер будет вынимать предметы из контрольного списка и проверять их наличие в списке имеющихся предметов.

 $\left\{ \right.$ 

Есть более эффективный способ проверки наличия элемента в очень больших списках. Но для нескольких элементов приведенный способ, пожалуй, самый простой.

Пока все идет неплохо. Аналогичным образом мы можем проверить Шкипера и Профессора, добавив всего несколько строк:

```
my @skipper = qw(голубая рубашка шляпа накидка солнечные очки крем);
my @professor = qw(крем фляжка с водой рулетка батарейки радиоприемник);
check_required_items('Шкипер', @skipper);
check required items('Профессор', @professor);
```
Для проверки других пассажиров корабля придется повторить те же действия. Этот программный код отвечает первоначальным требова ниям, но в нем имеются две неувязки:

- **•** Чтобы создать массив @\_, Perl вынужден копировать все содержимое проверяемого массива. Это не очень важно, если объем массива неве лик, но если массив большой, то копировать его элементы только ра ди того, чтобы передать их в подпрограмму, слишком расточительно.
- **•** Предположим, что требуется изменить оригинальный массив, что бы, например, включить в него обязательные элементы. Поскольку подпрограмме передается копия массива («передача аргумента по значению»), все изменения, произведенные в массиве @, будут потеряны после выхода из подпрограммы.1

Любую из этих неувязок можно устранить, передав массив не по зна чению, а по ссылке. И это как раз то, что доктор (то есть Профессор) прописал.

#### <span id="page-21-0"></span>**Ссылки на массивы**

Кроме всего прочего, символом обратного слэша (\) обозначается опе ратор «взятия ссылки». Когда этот оператор ставится перед именем массива, например \@skipper, мы получаем *ссылку* на этот массив. Ссылка на массив сродни указателю: она указывает на массив, но сама не является массивом.

Ссылка может применяться там же, где и скалярные величины. Ссыл ки могут указывать на элементы массива или хеша или на обычные скалярные переменные, например так:

```
my $reference to skipper = \@skipper;
```
Ссылки можно копировать:

```
my $second reference to skipper = $reference to skipper;
```
или даже:

```
my $third reference to skipper = \@skip= \@skipper;
```
<sup>&</sup>lt;sup>1</sup> На самом деле, после того как shift изменит соответствующую переменную, скалярным элементам массива @\_ можно присвоить новые значения, но это по-прежнему не дает нам возможности расширять массив дополнительными элементами.

Мы можем оперировать всеми тремя ссылками и даже утверждать, что они идентичны, поскольку ссылаются на один и тот же массив.

```
if ($reference to skipper == $second reference to skipper) {
    print "Эти ссылки идентичны. \n";
\}
```
В данном случае сравниваются числовые представления двух ссылок. Числовое представление - это уникальный адрес в памяти массива @skipper, структура которого не меняется в течение всего времени жизни переменной. Если попробовать посмотреть на строковое представление ссылки (с помощью оператора eq или print), мы увидим строку:

```
ARRAY(0x1a2b3c)
```
которая содержит уникальный адрес массива (о чем говорит шестнадцатеричная форма представления). Кроме того, данная строка свидетельствует, что это ссылка на массив. Разумеется, если нечто подобное появится в выводе нашей программы, то почти наверняка будет означать ошибку, поскольку дампы шестнадцатеричных данных не представляют интереса для пользователей!

Ссылки допускают копирование и передачу подпрограммам, и это обстоятельство можно использовать для передачи нашей подпрограмме ссылки на массив:

```
my @skipper = qw(голубая_рубашка шляпа накидка солнечные_очки крем);
check_required_items("Шкипер", \@skipper);
sub check required items {
   my $who = shift;
    my $items = shift;
    my @required = qw(солнечные очки крем фляжка с водой накидка);
\}
```
Теперь переменная \$items внутри подпрограммы представляет собой ссылку на массив @skipper. Но как добраться до самого массива, имея ссылку на него? Для этого достаточно разыменовать ссылку.

#### <span id="page-22-0"></span>Разыменование ссылок на массивы

Если внимательно посмотреть на имя массива @skipper, можно заметить, что оно состоит из двух частей: символа @ и собственно имени массива. Точно так же запись \$skipper[1] синтаксически состоит из имени массива и дополнительной синтаксической конструкции, которая указывает на второй элемент массива (индекс массива со значением 1 соответствует второму элементу массива, поскольку первый элемент имеет индекс 0).

Хитрость заключается в том, чтобы заключить ссылку в фигурные скобки. Таким образом, везде, где необходимо обратиться к массиву, достаточно написать имя ссылки, заключенное в фигурные скобки: {  $$$ items }. Например, следующие две строки ссылаются на весь массив:

```
@ skipper
@{ $items }
```
а следующие две – на второй элемент массива:

```
$ skipper [1]
${ $items }[1]
```
Посредством ссылок на массивы нам удалось отделить программный код обращения к массиву от самого массива. Посмотрим, как это по влияло на оставшуюся часть подпрограммы:

```
sub check required items {
     my $who = shift;
     my $items = shift;
    my @required = qw(солнечные очки крем фляжка с водой накидка);
     for my $item (@required) {
        unless (grep $item eq $, @{$items}) { # нет в списке?
             print "$who: отсутствует $item.\n";
         }
     }
}
```
Мы всего лишь заменили  $\circ$  (копию проверяемого списка) на  $\circ$ {\$items}, то есть разыменовали ссылку на оригинальный массив. Теперь, как и прежде, мы можем вызвать подпрограмму несколько раз:

```
my @skipper = qw(голубая рубашка шляпа накидка солнечные очки крем);
check_required_items('Шкипер', \@skipper);
my @professor = qw(крем фляжка с водой рулетка батарейки радиоприемник);
check_required_items('Профессор', \@professor);
my @gilligan = qw(красная рубашка шляпа счастливые носки фляжка с водой);
check required items('Джиллиган', \@gilligan);
```
Каждый раз \$items будет указывать на разные массивы, что позволяет выполнять проверки посредством одного и того же программного ко да. Этот пример демонстрирует один из самых важных случаев приме нения ссылок: отделение логики программы от структур данных по зволяет многократно задействовать один и тот же программный код.

Передача массива в подпрограмму по ссылке устраняет первую из двух неувязок, о которых мы говорили выше. Теперь, вместо того что бы целиком копировать исходный массив в массив @\_, мы передаем подпрограмме единственный элемент – ссылку на массив.

Можно ли убрать два вызова shift в начале подпрограммы? Конечно, но для этого придется пожертвовать ясностью кода подпрограммы:

```
sub check_required_items {
    my @required = qw(солнечные очки крем фляжка с водой накидка);
```

```
for my $item (@required) {
    unless (grep $item eq $, @{\ [1]}) { # Het B CNUCKe?
         print "$ [0]: OTCVTCTBVeT $item.\n";
    \mathcal{E}\mathcal{E}
```
У нас в массиве © по-прежнему два элемента. Первый – это имя пассажира или члена экипажа, которое фигурирует в выводе сообщения об ошибке. Второй элемент – это ссылка на массив с экипировкой, который передается оператору grep.

#### <span id="page-24-0"></span>Избавляемся от фигурных скобок

В большинстве случаев ссылки служат для обеспечения доступа к скалярным величинам, таким как @{\$items} или \${\$items}[1]. В таких ситуациях фигурные скобки можно опустить и записывать ссылки так: @\$items или \$\$items[1].

Однако избавиться от фигурных скобок невозможно, если значение в скобках не является скалярной величиной. Например в такой форме записи: @{\$ [1]}, которую мы использовали в последней версии подпрограммы. Здесь мы не можем избавиться от фигурных скобок, поскольку в данном случае элемент массива представляет собой массив, а не скалярную величину.

В соответствии с этим правилом нетрудно определить, где должны стоять «отсутствующие» фигурные скобки. Так, если мы встречаем запись в виде \$\$items[1], то можно с уверенностью утверждать, что фигурные скобки должны обрамлять простую скалярную переменную \$items. Отсюда следует вывод, что \$items представляет собой ссылку на массив.

Таким образом, самая простая для восприятия человеком версия подпрограммы может выглядеть следующим образом:

```
sub check required items {
    mv $who = shift:
    my $items = shift;
    my @required = qw(солнечные_очки крем фляжка_с_водой накидка);
    for my $item (@required) {
         unless (grep $item eq \<sub>-</sub>, @$items) { # H H B C H WCRSprint "$who: отсутствует $item.\n";
         ₹
    \mathcal{E}\left\{ \right.
```
Эта версия отличается от предыдущей лишь отсутствием фигурных скобок.

 $\mathcal{E}$ 

#### <span id="page-25-0"></span>Модификация массивов

Теперь вы знаете, как с помощью ссылок избавиться от ненужного копирования информации. Посмотрим, как внести изменения в оригинальный массив.

Каждый отсутствующий элемент экипировки мы будем добавлять в массив, обращая на него внимание пассажира:

```
sub check required items {
    my $who = shift;
    my $items = shift;
    my @required = qw(солнечные очки крем фляжка с водой накидка);
    my @missing = ( );
    for my $item (@required) {
        unless (grep $item eq $_, @$items) { # Het B CNUCKe?
             print "$who: отсутствует $item.\n";
             push @missing, $item;
         \}\mathcal{E}if (@missing) {
        print "Добавлены @missing в саквояж @$items пассажира $who.\n";
        push @$items, @missing;
    \rightarrow\left\{ \right.
```
Обратите внимание на дополнительный массив @missing. Если в процессе проверки багажа пассажира обнаруживается отсутствующие обязательные элементы экипировки, мы записываем их в массив @missing. Если по окончании проверки массив не пустой, мы добавляем его содержимое к оригинальному массиву с экипировкой.

Ключевой является последняя строка подпрограммы. Здесь мы разыменовали ссылку на оригинальный массив \$items и добавили в него содержимое массива @missing. При отсутствии ссылки на массив мы смогли бы изменить только локальную копию данных, что никак не повлияло бы на сам массив.

Кроме того, запись @\$items (и более универсальная форма  $\Theta\{\$$ items}) может применяться внутри строк, заключенных в двойные кавычки. Между символом © и остальной частью ссылки нельзя вставлять пробелы, зато внутри фигурных скобок они вполне допустимы, как в обычном программном коде Perl.

#### <span id="page-25-1"></span>Вложенные структуры данных

В данном примере массив © содержит два элемента, один из которых сам является массивом. А как быть, если мы получаем ссылку на массив, который сам содержит ссылки на другие массивы? Такая сложная организация данных может оказаться весьма удобной.

Например, мы можем обойти массивы Шкипера, Джиллигана и Про фессора и построить один большой список предметов экипировки, имеющихся в наличии:

```
my @skipper = qw(голубая рубашка шляпа накидка солнечные очки крем);
mv @skipper with name = ('Шкипер', \&skipper);
my @professor = qw(крем фляжка с водой рулетка батарейки радиоприемник);
my @professor_with_name = ('Профессор', \@professor);
my @gilligan = qw(красная_рубашка шляпа счастливые_носки фляжка_с_водой);
my @gilligan with name = ('Джиллиган', \@gilligan);
```
В данном случае массив  $@$ skipper with name содержит два элемента, второй из которых представляет собой ссылку на массив, аналогичную той, что мы передавали в подпрограмму. Теперь можно объединить всю информацию в единый список:

```
my @all with names = (
     \@skipper_with_name,
     \@professor_with_name,
     \@gilligan_with_name,
);
```
Обратите внимание: мы получили три элемента, каждый из которых является ссылкой на массив, состоящий из двух элементов: имени и списка имеющихся в наличии предметов. Изображение этой струк туры приводится на рис. 4.1.

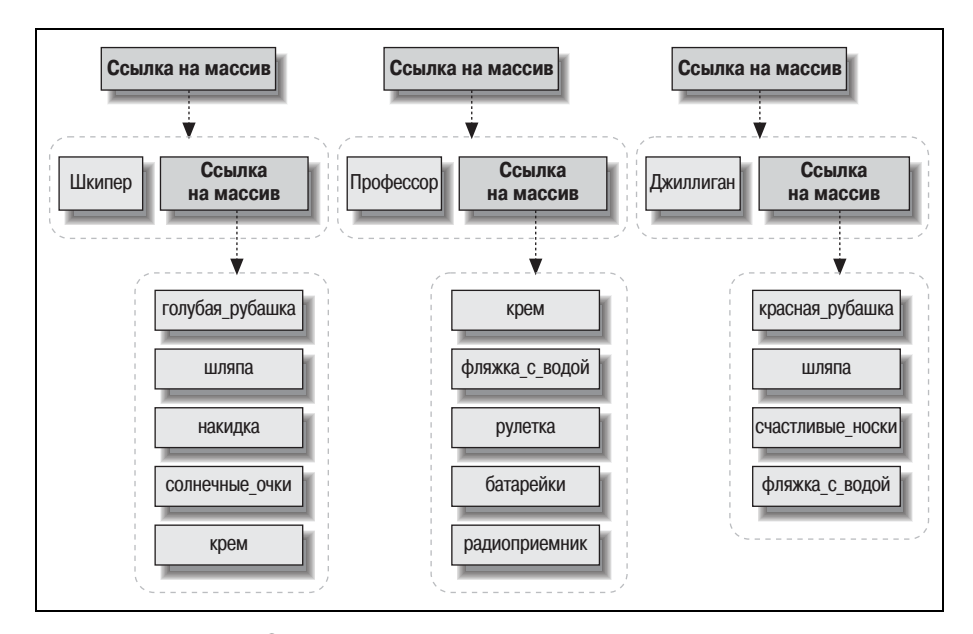

*Рис. 4.1. В массиве @all\_with\_names сосредоточена вся многоуровневая структура данных, состоящая из строк и ссылок на массивы*

Таким образом, \$all with names [2] представляет собой ссылку на массив с информацией о Джиллигане. Если разыменовать ссылку как @{\$all with names[2]}, получится массив из двух элементов: «Джиллиган» и ссылка на другой массив.

Как организовать лоступ к данным по этой ссылке? Опять применяя наше правило:  $\{\$all\_with\_names[2]\}[1]$ . Или, говоря другими словами, берем ссылку \$all\_with\_names[2], разыменовываем ее и обращаемся как к обычному массиву, например \$DUMMY[1], где DUMMY заменяется на \$all with names[2].

**А как тогда обращаться к подпрограмме** check required items(), имея такую структуру данных? Ниже приводится достаточно простой пример:

```
for my $person (@all with names) {
   my $who = $$person[0];
   my $provisions_reference = $$person[1];
   check required items($who, $provisions reference);
\}
```
Для этого не надо вносить изменения в саму подпрограмму. В процессе исполнения цикла переменная \$person будет поочередно получать зна**чения** \$all\_with\_names[0], \$all\_with\_names[1] и \$all\_with\_names[2]. Когда разыменовывается ссылка \$\$person[0], мы поочередно будем получать строки «Шкипер», «Профессор» и «Джиллиган». Соответственно разыменованная ссылка \$\$person[1] будет представлять список вещей, принадлежащих этим персонажам.

Разумеется, мы можем сократить объем кода, отказавшись от промежуточных переменных:

```
for my $person (@all with names) {
    check required items(@$person);
\left\{ \right.
```
#### или даже так:

check required items(@\$) for @all with names;

Как видите, различные уровни оптимизации могут приводить к снижению ясности программного кода. Представьте себе, что может вам прийти в голову, когда через месяц вы попытаетесь разобраться в своем собственном программном коде. Если этот довод кажется вам неубедительным, представьте себе, каково будет другому программисту, который пожелает подхватить ваши начинания.<sup>1</sup>

 $\mathbf{1}$ В издательстве O'Reilly вышла прекрасная книга «Perl Best Practicies» Дэмиана Конвея (Damian Conway), в которой приводятся 256 советов, как сделать программный код на языке Perl удобочитаемым и более простым в поддержке.

#### <span id="page-28-0"></span>Упрощаем доступ к вложенным структурам с помощью стрелок

Взглянем еще раз на форму разыменования ссылок с помощью фигурных скобок. Согласно нашему предыдущему примеру ссылка на массив с предметами, принадлежащими Джиллигану, записывается как  $\{\$d\$ та из списка? Для этого надо разыменовать данный элемент еще раз, то есть добавить еще одни фигурные скобки:  $\frac{1}{2}$ [\$4] with names[2][1][0]. Очень неудобная форма записи. А есть ли способ попроще? Конечно есть!

Форму записи \${DUMMY}[\$y] во всех случаях можно заменить более краткой формой DUMMY->[\$y]. Другими словами, можно разыменовать ссылку на массив, указав в квадратных скобках требуемый элемент массива после выражения, определяющего ссылку на массив, и стрелки.

В нашем примере ссылку на массив с предметами, принадлежащими Джиллигану, можно получить так: \$all\_with\_names[2]->[1], а так - доступ к первому элементу этого массива:  $\lambda = \lambda \ln \min_{\text{min}} [2] - \frac{1}{2}$ . Вот это да! Такая форма записи воспринимается гораздо проще!

Есть и еще одно правило (как будто эта форма еще недостаточно проста): если стрелка встречается между элементами, обозначающими индекс, к примеру между квадратными скобками, то ее можно опустить:  $$all\_with\_names[2]->[1]->[0]$  **превращается в**  $$all\_with\_names[2][1][0]$ . Эта форма более удобочитаема.

Оператор стрелки обязательно должен присутствовать после имени ссылки, а между индексами его можно опустить. Почему? Представьте себе следующую ссылку на массив @all\_with\_names:

 $my$  \$root = \@all with names;

Как теперь получить название первого предмета, принадлежащего Джиллигану?

```
$root -> [2] -> [1] -> [0]
```
В соответствии с правилом, определенным выше, стрелки между индексами можно опустить:

```
$root -> [2][1][0]
```
Но мы не можем опустить оператор стрелки, следующей за именем ссылки, потому что такая форма записи будет означать обращение к третьему элементу массива \$root, то есть обращение к данным с совершенно иной структурой. Теперь сравним эту форму записи с универсальной, где есть фигурные скобки:

```
\frac{1}{2} {${${$root}[2]}[1]}[0]
```
Форма записи со стрелкой выглядит намного лучше. Однако чтобы получить по ссылке весь массив с информацией о Джиллигане, нам понадобится форма записи с фигурными скобками. Например, чтобы полу чить весь массив с предметами, мы должны записать:

@{\$root>[2][1]}

Такая форма записи должна читаться изнутри наружу:

- **•** Берем ссылку \$root.
- **•** Разыменовываем ее как ссылку на массив и берем третий элемент массива (элемент с индексом 2).
- **•** Разыменовываем его как ссылку на массив и берем второй элемент массива (элемент с индексом 1).
- **•** Разыменовываем его как ссылку на массив и берем весь массив це ликом.

Последний шаг не имеет краткой формы записи. Ну и ладно.1

#### <span id="page-29-0"></span>**Ссылки на хеши**

Аналогично тому, как можно получить ссылки на массивы, точно так же можно получить ссылки на хеши. Здесь тоже используется символ обратного слэша (\), который является оператором «взятия ссылки»:

```
my %gilligan_info = (
     name => 'Джиллиган',
     hat => 'Белый',
     shirt => 'Красный',
     position => 'Первый помощник капитана',
);
my $hash_ref = \%gilligan_info;
```
Чтобы извлечь информацию о Джиллигане с помощью ссылки, мы должны разыменовать ее. Стратегия работы со ссылками на хеши по хожа на стратегию работы со ссылками на массивы. Сначала мы запи сываем обращение к ссылке, как если бы это был сам хеш, а затем до бавляем пару фигурных скобок. Например, выбрать значение кон кретного ключа можно так:

```
my $name = $ gilligan info { 'name' };
my $name = $ {$ { $hash ref } { 'name' };
```
В этом случае фигурные скобки имеют двойное назначение. Первая пара скобок обозначает выражение, которое возвращает ссылку, а вто рая определяет ключ, значение которого должно быть получено.

Для выполнения действий над всем хешем можно записать:

```
my @keys = keys % gilligan_info;
my @keys = keys % { $hash_ref };
```
<sup>1</sup> Эта проблема неоднократно обсуждалась разработчиками Perl, но никто из них не смог придумать синтаксис, который был бы обратно совместим с универсальной формой записи.

Как и в случае ссылок на массивы, при некоторых обстоятельствах мы можем использовать сокращенную форму записи, опустив фигурные скобки. Например, если элемент в фигурных скобках является скалярной величиной (как показано в этих примерах), фигурные скобки можно опустить:

```
my $name = $$hash ref{'name'};
my @keys = keys %$hash ref:
```
Как и в случае с массивами, при обращении к конкретным элементам хеша допускается применять оператор стрелки:

```
my $name = $hash ref->{'name'};
```
Поскольку ссылки допускаются везде, где допускаются скалярные переменные, мы можем создать массив ссылок на хеши:

```
my %gilligan info = (name => 'Джиллиган',
    hat = > 'Белый'.
    shirt => 'Красный',
    position => 'Первый помощник капитана',
\cdotmy %skipper info = (
    name => 'Шкипер',
    hat = > 'Черный',
    shirt => \sqrt{2} \sqrt{2} \sqrt{2}position => 'Капитан',
\,:
my @crew = (\%gilligan_info, \%skipper_info);
```
Здесь элемент \$сгем[0] представляет ссылку на хеш с информацией о Джиллигане. Имя Джиллигана в этом случае можно получить любым из следующих способов:

```
my Sref = Screw[0]; SSref{'name'}%crew[0]->{'name'}
%crew[0]\{ 'name' \}
```
В последней строке мы просто опустили оператор стрелки «между индексами», хотя левая часть выражения - это массив, а правая - элемент хеша.

Попробуем вывести список членов экипажа:

```
my %gilligan_info = (
    name => 'Джиллиган',
    hat = > Be<sub>ЛЫ</sub>,
    shirt => 'Красный',
    position => 'Первый помощник капитана',
);my %skipper_info = (name => 'Шкипер',
```

```
 hat => 'Черный',
     shirt => 'Голубой',
     position => 'Капитан',
);
my @crew = (\sqrt{3}qilligan info, \sqrt{3}kipper info);
my $format = "%-15s %-7s %-7s %-15s\n";
printf $format, qw(Name Shirt Hat Position);
for my $crewmember (@crew) {
     printf $format,
         $crewmember>{'name'},
         $crewmember>{'shirt'},
         $crewmember>{'hat'},
         $crewmember>{'position'};
}
```
Последняя часть выглядит не очень красиво из-за повторяющихся элементов. Мы можем сократить объем кода, использовав синтаксис обращения к части хеша. Универсальная форма записи имеет следую щий вид:

```
@gilligan_info { qw(name position) }
```
Обращение к хешу по ссылке будет выглядеть следующим образом:

```
@{ $hash_ref } { qw(name position) }
```
Мы можем отбросить первую пару фигурных скобок, поскольку внут ри них находится обычная скалярная величина:

```
@$hash_ref { qw(name position) }
```
Теперь заключительный цикл можно записать в следующей форме:

```
for my $crewmember (@crew) {
     printf $format, @$crewmember{qw(name shirt hat position)};
}
```
Для доступа к части массива или хеша по ссылке с помощью оператора стрелки (>) краткая форма записи отсутствует, точно так же как она отсутствует для доступа ко всему массиву или хешу.

При выводе ссылки на хеш она будет выглядеть как HASH(0x1a2b3c), де монстрируя шестнадцатеричный адрес хеша в памяти. Эта информа ция совершенно бессмысленна для пользователя и может пригодиться только программисту как признак отсутствия операции разыменова ния.

#### <span id="page-31-0"></span>**Упражнения**

Ответы на эти вопросы вы найдете в приложении A в разделе «Ответы к главе 4» .

#### **Упражнение 1 [5 мин]**

К скольким различным элементам обращаются следующие строки?

```
$ginger->[2][1]${$ginger[2]}[1]
$ginger>[2]>[1]
${$ginger->[2]}[1]
```
#### **Упражнение 2 [30 мин]**

Опираясь на последнюю версию подпрограммы check\_required\_items, напишите подпрограмму check\_items\_for\_all, которая принимала бы ссылку на хеш в качестве единственного аргумента и выводила бы список пассажиров, взошедших на борт «Minnow», и список предме тов, поднятых ими на борт.

Хеш ссылок можно сконструировать примерно следующим образом:

```
my @gilligan = ... вещи, принадлежащие Джиллигану ...;
my @skipper = ... вещи, принадлежащие Шкиперу ...;
my @professor = \ldots вещи, принадлежащие Профессору \ldots;
my %all = (Gilligan => \@gilligan,
     Skipper => \@skipper,
    Professor => \@professor,
):
check items for all(\%all);
```
Созданная подпрограмма должна обращаться к check\_required\_items для проверки каждого из пассажиров и членов экипажа и дополнения списка необходимыми предметами.

## **Ссылки на подпрограммы**

<span id="page-33-1"></span><span id="page-33-0"></span>До сих пор мы рассматривали ссылки на три основных типа данных языка Perl – скаляры, массивы и хеши. Но есть возможность получать ссылки и на подпрограммы.

Для чего это нужно? Скажем так: ссылки на массивы позволяют вы полнять однотипные действия над разными массивами в разное время, а ссылки на подпрограммы позволяют из одного и того же программ ного кода вызывать разные подпрограммы в разное время. Кроме того, ссылки позволяют конструировать очень сложные структуры данных. Ссылки на подпрограммы дают возможность сделать подпрограммы частью этих сложных структур данных.

Иначе говоря, переменные или структуры данных являются хранили щами информации в программе, а ссылки на подпрограммы аналогич ным образом можно назвать хранилищами поведенческих реакций программы. Примеры из этого раздела помогут вам разобраться во всех этих хитросплетениях.

#### <span id="page-33-2"></span>**Ссылки на именованные подпрограммы**

Между Шкипером и Джиллиганом состоялся следующий диалог:

```
sub skipper greets {
     my $person = shift;
     print "Шкипер: Эй, $person!\n";
}
sub gilligan_greets {
     my $person = shift;
     if ($person eq "Шкипер") {
         print "Джиллиган: Сэр, $person!\n";
       } else {
         print "Джиллиган: Привет, $person!\n";
```

```
 }
}
skipper qreets("Джиллиган");
gilligan_greets("Шкипер");
```
В результате получилось следующее:

Шкипер: Эй, Джиллиган! Джиллиган: Сэр, Шкипер!

Вроде бы ничего необычного, однако обратите внимание: Джиллиган ведет себя по-разному в зависимости от того, кто к нему обратился, Шкипер или кто-либо другой.

Теперь представьте, что в хижину входит Профессор и оба члена эки пажа приветствуют его:

```
skipper_greets('Профессор');
gilligan_greets('Профессор');
```
#### В результате получится следующее:

Шкипер: Эй, Профессор! Джиллиган: Привет, Профессор!

Профессор должен как-то ответить на приветствие:

```
sub professor greets {
     my $person = shift;
     print "Профессор: Насколько я понимаю, вы $person!\n";
}
professor_greets('Джиллиган');
professor_greets('Шкипер');
```
#### В результате ответ прозвучит следующим образом:

Профессор: Насколько я понимаю, вы Джиллиган! Профессор: Насколько я понимаю, вы Шкипер!

Гмм! Не очень удобно. Когда в хижину входит новый персонаж, пове дение которого описывается отдельной именованной подпрограммой, нам придется точно указывать, какую подпрограмму следует вызвать. Конечно, это можно сделать, пусть и за счет большого объема про граммного кода, сложного для сопровождения, но мы можем сущест венно упростить задачу, лишь чуть-чуть добавив косвенности, как мы делали это при работе с массивами и хешами.

Прежде всего, воспользуемся оператором взятия ссылки. Мы не будем давать дополнительных пояснений, поскольку это тот же обратный слэш, с которым вы уже знакомы:

```
my $ref to greeter = \&skipper greets;
```
Здесь мы взяли ссылку на подпрограмму skipper\_greets(). Обратите внимание на предшествующий символ амперсанда – его наличие со

вершенно необходимо, так же как и отсутствие круглых скобок. Значение ссылки сохраняется в переменной \$ref to greeter, которая может использоваться везде, где допускается использование обычной скалярной величины.

Есть только одна причина, чтобы вернуться к оригинальной подпрограмме при разыменовании ссылки, - это вызвать ее. Разыменование ссылки на подпрограмму напоминает процедуру разыменования любых других ссылок. Для начала рассмотрим способ, которым мы воспользовались бы, ничего не зная о ссылках (включая необязательный символ амперсанда):

```
& skipper greets ( 'Джиллиган' )
```
Теперь заменим имя подпрограммы на имя ссылки, окруженное фигурными скобками:

& { \$ref to greeter } ( 'Джиллиган' )

Эта конструкция вызывает подпрограмму, на которую в настоящий момент ссылается \$ref to greeter, и передает ей единственный аргумент: имя Джиллиган.

Однако такая форма записи выглядит несколько уродливо, вам не кажется? К счастью, здесь применимы те же правила упрощения, что и для обычных ссылок. Если в фигурных скобках стоит обычная скалярная переменная, их можно просто опустить:

& \$ref\_to\_greeter ( 'Джиллиган' )

Можно даже воспользоваться оператором стрелки:

```
$ref to greeter -> ( 'Джиллиган' )
```
Последняя форма записи особенно удобна, когда ссылка находится внутри большой структуры данных, в чем вы вскоре сможете убедиться.

Чтобы Джиллиган и Шкипер смогли поприветствовать Профессора, нам достаточно вызвать все подпрограммы в цикле:

```
for my $greet (\&skipper_greets, \&gilligan_greets) {
      \text{kgreet} \geq ( \text{Spo}\right \phi eccop \cdot );
\left\{ \right.
```
В первую очередь здесь создается список из двух элементов, каждый из которых является ссылкой на подпрограмму. После этого каждая ссылка разыменовывается, в результате чего происходит вызов той или иной подпрограммы, которым в виде аргумента передается строка Профессор.

Мы уже видели ссылки на подпрограммы в виде скалярной переменной и в виде элемента списка. А возможно ли поместить ссылку на подпрограмму в сложную структуру данных? Разумеется. Попробуем создать таблицу, в которой определим соответствие между именами персонажей и их реакцией на приветствие других людей, а затем пере пишем предыдущий пример, основываясь на этой таблице:

```
sub skipper greets {
     my $person = shift;
     print "Шкипер: Эй, $person!\n";
}
sub gilligan_greets {
     my $person = shift;
     if ($person eq 'Шкипер') {
         print "Джиллиган: Сэр, $person!\n";
       } else {
         print "Джиллиган: Привет, $person!\n";
     }
}
sub professor greets {
     my $person = shift;
     print "Профессор: Насколько я понимаю, вы $person!\n";
}
my %greets = (
    Gilligan \Rightarrow \Deltagilligan greets,
    Skipper \Rightarrow \&skipper greets,
     Professor => \&professor_greets,
);
for my $person (qw(Skipper Gilligan)) {
     $greets{$person}>('Профессор');
}
```
Обратите внимание: в переменной \$person находится имя персонажа, по которому производится поиск требуемой ссылки на подпрограмму в хеше. После того как ссылка будет получена, мы разыменовываем ее и передаем подпрограмме имя персонажа, которого хотим поприветст вовать. В результате мы получаем корректное поведение:

```
Шкипер: Эй, Профессор!
Джиллиган: Привет, Профессор!
```
Теперь попробуем реализовать ситуацию, когда все присутствующие приветствуют друг друга:

```
sub skipper_greets {
     my $person = shift;
     print "Шкипер: Эй, $person!\n";
}
sub gilligan greets {
     my $person = shift;
     if ($person eq 'Шкипер') {
         print "Джиллиган: Сэр, $person!\n";
```

```
 } else {
         print "Джиллиган: Привет, $person!\n";
     }
}
sub professor greets {
     my $person = shift;
     print "Профессор: Насколько я понимаю, вы $person!\n";
}
my %greets = (
    Gilligan \Rightarrow \Deltaqilligan qreets,
    Skipper \Rightarrow \&skipper greets,
    Professor => \&professor greets,
);
my @everyone = sort keys %greets;
for my $greeter (@everyone) {
     for my $greeted (@everyone) {
         $greets{$greeter}>($greeted)
             unless $greeter eq $greeted; # не стоит приветствовать себя самого
     }
}
```
#### Результат работы этой программы выглядит следующим образом:

```
Джиллиган: Привет, Профессор!
Джиллиган: Сэр, Шкипер!
Профессор: Насколько я понимаю, вы Джиллиган!
Профессор: Насколько я понимаю, вы Шкипер!
Шкипер: Эй, Джиллиган!
Шкипер: Эй, Профессор!
```
Чтото слишком сложно. Давайте позволим им входить в хижину по одному:

```
sub skipper_greets {
     my $person = shift;
     print "Шкипер: Эй, $person!\n";
}
sub gilligan greets {
     my $person = shift;
     if ($person eq 'Шкипер') {
         print "Джиллиган: Сэр, $person!\n";
       } else {
         print "Джиллиган: Привет, $person!\n";
     }
}
sub professor greets {
     my $person = shift;
     print "Профессор: Насколько я понимаю, вы $person!\n";
}
```

```
my %greets = (
     «Джиллиган» => \&gilligan_greets,
     «Шкипер» => \&skipper_greets,
     «Профессор» => \&professor_greets,
);
my @room; # сначала в хижине никого нет
for my $person (qw(Джиллиган Шкипер Профессор)) {
     print "\n";
     print "В хижину входит $person.\n";
     for my $room_person (@room) {
         $greets{$person}>($room_person); # приветствует
         $greets{$room_person}>($person); # получает ответ
 }
     push @room, $person; # входит и устраивается поудобнее
}
```
#### Так начинается обычный день на тропическом острове:

В хижину входит Джиллиган. В хижину входит Шкипер. Шкипер: Эй, Джиллиган! Джиллиган: Сэр, Шкипер! В хижину входит Профессор. Профессор: Насколько я понимаю, вы Джиллиган! Джиллиган: Привет, Профессор! Профессор: Насколько я понимаю, вы Шкипер! Шкипер: Эй, Профессор!

#### <span id="page-38-0"></span>**Анонимные подпрограммы**

В последнем примере мы нигде явно<sup>1</sup> не обращались к таким подпрограммам, как professor\_greets() или skipper\_greets(). Мы вызывали их косвенно – через ссылки на подпрограммы. Однако нам пришлось приложить определенные усилия, чтобы придумать имена подпро граммам и инициализировать структуру данных. Но мы могли бы соз дать анонимные подпрограммы точно так же, как анонимные массивы или хеши!

Добавим в компанию обитателей острова еще один персонаж, Джинд жер, и определим ее поведение с помощью анонимной подпрограммы:

```
my $ginger = sub {
     my $person = shift;
     print "Джинджер: (томным голосом) О! Салют, $person!\n";
};
$ginger>('Шкипер');
```
Анонимная подпрограмма объявляется так же, как и обычная, но между ключевым словом sub и открывающей скобкой блока программного кода нет имени. Кроме того, такая форма записи расценивается как часть выражения, поэтому объявление анонимной подпрограммы должно завершаться точкой с запятой или иным разделителем выражений, как и в большинстве случаев.

```
sub \{ \ldots тело подпрограммы \ldots };
```
Значением переменной \$ginger является ссылка на подпрограмму, как если бы мы объявили обычную подпрограмму, а потом взяли бы ссылку на нее. Дойдя до последнего выражения, мы увидим такое приветствие:

```
Джинджер: (томным голосом) О! Салют, Шкипер!
```
Сейчас мы сохранили ссылку на подпрограмму в скалярной переменной, но мы можем поместить объявления sub  $\{ \ldots \}$  прямо в хеш:

```
my %greets = ("Шкипер" => sub {
        my $person = shift;
        print "Шкипер: Эй, $person!\n";
    \},
    'Джиллиган' => sub {
        my $person = shift;
        if ($person eq 'Шкипер') {
            print "Джиллиган: Сэр, $person!\n";
          \} else \{print "Джиллиган: Привет, $person!\n";
        \left\{ \right.\},
    ' Профессор' => sub {
        my $person = shift;
        print "Профессор: Насколько я понимаю, вы $person!\n";
    \}.
    'Джинджер' => sub {
        my $person = shift;
        print "Джинджер: (томным голосом) О! Салют, $person!\n";
    \},
\mathcal{E}my @room; # сначала в хижине никого нет
for my $person (qw(Джиллиган Шкипер Профессор Джинджер)) {
    print "\n":
    print "В комнату входит $person.\n";
    for my $room_person (@room) {
        $greets{$person}->($room person); # приветствует
        $greets{$room person}->($person); # получает ответ
    push @room, $person; # входит и устраивается поудобнее
\}
```
Обратите внимание, насколько проще стал выглядеть программный код. Объявления подпрограмм находятся прямо в структуре данных. Результат работы программы вполне предсказуем:

В комнату входит Джиллиган. В комнату входит Шкипер. Шкипер: Эй, Джиллиган! Джиллиган: Сэр, Шкипер! В комнату входит Профессор. Профессор: Насколько я понимаю, вы Джиллиган! Джилиган: Привет, Профессор! Профессор: Насколько я понимаю, вы Шкипер! Шкипер: Эй, Профессор! В комнату входит Джинджер. Джинджер: (томным голосом) О! Здравствуйте, Джиллиган! Джилиган: Привет, Джинджер! Джинджер: (томным голосом) О! Здравствуйте, Шкипер! Шкипер: Эй, Джинджер! Джинджер: (томным голосом) О! Здравствуйте, Профессор! Профессор: Насколько я понимаю, вы Джинджер!

Чтобы добавить еще один персонаж, достаточно вставить в хеш еще одно объявление подпрограммы, определяющей его поведение, и зане сти имя персонажа в список лиц, входящих в хижину. Такую масшта бируемость мы получили потому, что определили поведенческие реак ции персонажей как обычные данные, которые можно обойти и вы брать в цикле благодаря ссылкам на подпрограммы.

#### <span id="page-40-0"></span>**Подпрограммы обратного вызова**

Очень часто ссылки на подпрограммы служат для организации *обрат ных вызовов*. Подпрограмма обратного вызова определяет, что необхо димо сделать, когда программа достигает определенной точки в алго ритме.

Например, модуль File::Find экспортирует подпрограмму find, которая выполняет обход дерева каталогов способом, не зависящим от платформы. В простейшем случае подпрограмме find передаются два аргумента: начальный каталог и описание того, «что следует сделать» с именем каждого файла или каталога, которые будут обнаружены внутри заданного. В данном случае под «что сделать» подразумевается ссылка на подпрограмму:

```
use File::Find;
sub what_to_do {
     print "Найден файл или каталог $File::Find::name\n";
}
my @starting_directories = qw(.);
find(\&what to do, @starting directories);
```
В этом примере поиск начинается от текущего каталога (.), в процессе которого отыскиваются все находящиеся внутри него файлы и подкаталоги. Для каждого найденного элемента вызывается подпрограмма what to  $do()$ , которой через глобальные переменные передаются несколько аргументов. В данном случае в переменной File::Find::name содержится полный путь к найденному файлу или каталогу (начиная от исходного каталога).

В этом примере мы передали подпрограмме find в качестве аргументов список каталогов поиска и реакцию на найденный элемент.

Не имеет большого смысла придумывать название для подпрограммы, которая вызывается лишь в одном месте, поэтому перепишем предыдущий пример, оставив подпрограмму анонимной:

```
use File::Find:
my @starting_directories = qw(.);find(
    sub \{print "Найден файл или каталог $File::Find::name\n";
    \}.
    @starting_directories,
\cdot
```
#### <span id="page-41-0"></span>Замыкания

Модуль File:: Find позволяет получать дополнительные сведения о файлах, например их размеры. Для удобства разработки подпрограмм обратного вызова имя элемента, найденного в текущем рабочем каталоге, содержится в переменной  $\mathcal{L}$ .

Вы могли заметить, что в предыдущем примере мы извлекали имя элемента из переменной \$File::Find::name. Как же определить, где находится настоящее имя элемента: в \$ или в \$File::Find::name? В переменной \$File::Find::name содержится полное имя найденного элемента относительно начального каталога поиска. Когда производится обращение к подпрограмме обратного вызова, рабочим каталогом считается тот, в котором обнаружен очередной элемент. Предположим, что требуется отыскать файлы в текущем рабочем каталоге, поэтому в качестве начального каталога мы задаем его имя (". "). Если в момент вызова подпрограммы find текущим был каталог /usr, она начнет поиск файлов в этом и всех вложенных подкаталогах этого каталога. Когда find найдет файл /usr/bin/perl, текущим рабочим каталогом (в момент обращения к подпрограмме обратного вызова) будет /usr/bin. В этом случае в переменной \$ будет храниться имя perl, а в переменной  $$File::Find::name -./bin/per],$  то есть путь к файлу относительно начального каталога поиска.

Все это означает, что проверки, выполняемые над файлом, такие как -s, автоматически относятся к только что найденному элементу. Это удобно, однако имя текущего каталога внутри подпрограммы обратного вызова отличается от начального каталога поиска.

Представьте, что нам надо с помощью модуля File: Find определить суммарный размер всех файлов, которые будут найдены. Процедура обратного вызова не может принимать входных аргументов, а вызывающая сторона - значение, возвращаемое подпрограммой. Но это не имеет никакого значения. После разыменования ссылки подпрограмма получает доступ ко всем видимым переменным. Например:

```
use File::Find:
my $total size = 0;
find(sub { $total_size += -s if -f }, '.');print $total size, "\n";
```
Как и прежде, мы вызываем подпрограмму find и передаем ейдва аргумента: ссылку на анонимную подпрограмму и имя начального каталога. При обнаружении файлов внутри этого каталога (и всех вложенных подкаталогах) она вызывает анонимную подпрограмму.

Обратите внимание: подпрограмма обращается к переменной \$total\_ size. Мы объявили эту переменную за пределами области видимости подпрограммы find, однако она доступна в подпрограмме обратного вызова. Таким образом, даже при том, что подпрограмма find (которая не имеет прямого доступа к переменной \$total\_size) обращается к подпрограмме обратного вызова, последняя способна обращаться к переменной и изменять ее значение.

Подобные подпрограммы, которые имеют доступ ко всем переменным, существовавшим на момент объявления подпрограммы, называются замыканиями (термин заимствован из математики). В терминах языка Perl замыкание - это подпрограмма, которая может обращаться к лексическим переменным, расположенным вне области видимости данной подпрограммы.

Кроме того, возможность доступа к переменной изнутри замыкания гарантирует, что эта переменная будет существовать, по крайней мере до тех пор, пока существует ссылка на подпрограмму-замыкание. Попробуем подсчитать количество файлов:<sup>1</sup>

```
use File::Find:
my $callback;
₹
    my $count = 0;
```
 $\mathbf{1}$ На первый взгляд в этом отрывке имеется лишняя точка с запятой – в конце строки, где выполняется присваивание переменной \$callback, не так ли? Постарайтесь запомнить: конструкция  $\text{sub}\{\ldots\}$  - это выражение. Значение этого выражения (ссылка на подпрограмму) присваивается переменной \$callback, поэтому в конце выражения должна стоять точка с запятой.

```
$callback = sub { print ++$count, ": $File::Find::name\n" };
\left\{ \right.find(\$callback, '.';
```
Здесь объявляется переменная, которая будет хранить ссылку на подпрограмму обратного вызова. Эту переменную нельзя объявлять в пределах блока кода, потому что тогда Perl уничтожит ее после выхода из блока. Затем переменная \$count инициализируется значением 0. После этого следует объявление анонимной подпрограммы, ссылка на которую записывается в переменную \$callback. Данная подпрограмма представляет собой замыкание, поскольку она обращается к лексической переменной \$count.

По выходе из блока кода переменная \$count исчезает из области видимости. Однако, поскольку к ней производится обращение из подпрограммы, ссылка на которую продолжает оставаться в переменной \$callback, переменная \$count продолжает существовать в памяти как анонимная скалярная переменная.<sup>1</sup> При каждом вызове подпрограмма увеличивает значение переменной \$count, получая в результате числа 1, 2, 3 и так далее.

#### <span id="page-43-0"></span>Подпрограмма как возвращаемое значение другой подпрограммы

Блок кода прекрасно подходит для объявления подпрограммы обратного вызова, но гораздо удобнее иметь подпрограмму, которая возвращала бы ссылку на другую подпрограмму!

```
use File::Find:
sub create_find_callback_that_counts {
    my $count = 0;
    return sub { print ++$count, ": $File::Find::name\n" };
\left\{ \right.my $callback = create_find_callback_that_counts();
find($callback, '.'');
```
Здесь мы имеем практически то же, что и раньше, только оформили все несколько иначе. Подпрограмма create find callback that counts() инициализирует лексическую переменную \$count значением 0 и возвращает ссылку на анонимную подпрограмму - тоже замыкание, поскольку

Если точнее, то объявление замыкания увеличивает счетчик ссылок, как если бы на эту переменную явно была взята еще одна ссылка. Как раз перед концом блока счетчик ссылок на переменную \$count имеет значение 2, а по завершении блока счетчик ссылок приобретает значение 1. Больше ниоткуда в программе нельзя обратиться к переменной \$count, но она будет храниться в памяти до тех пор, пока будет существовать ссылка на подпрограмму в переменной \$callback или где-либо еще.

ей доступна переменная \$count. Эта переменная будет существовать в памяти даже после выхода из подпрограммы create find callback that counts() до тех пор, пока не исчезнет ссылка на анонимную подпрограмму.

При повторном обращении к той же подпрограмме обратного вызова переменная сохранит свое прежнее значение, поскольку переменная инициализируется в подпрограмме create\_find\_callback\_that\_counts(), а не в анонимной подпрограмме:

```
use File::Find:
sub create find callback that counts {
   mv $count = 0:
    return sub { print ++$count, ": $File::Find::name\n" };
\}my $callback = create find callback that counts();
print "мой каталог bin:\n";
find($callback, 'bin');
print "мой каталог lib:\n";
find($callback, 'lib');
```
Данный пример выведет последовательность чисел, начиная с 1, для всех файлов, которые будут найдены в каталоге bin, и затем продолжит эту последовательность, когда поиск будет производиться уже в каталоге lib. В обоих случаях задействуется одна и та же переменная, \$count. Но если подпрограмма create\_find\_callback\_that\_counts() будет вызвана дважды, то мы получим две разных переменных \$count:

```
use File::Find;
sub create_find_callback_that_counts {
    my $count = 0;
    return sub { print ++$count, ": $File::Find::name\n" };
\left\{ \right.my $callback1 = create_find_callback_that_counts();
my $callback2 = create_find_callback_that_counts();
print "мой каталог bin:\n";
find($callback1, 'bin');
print "мой каталог lib:\n";
find($callback2, 'lib');
```
В этом случае у нас появятся две разные переменные \$count, каждая из которых будет доступна только из своей подпрограммы обратного вызова.

А как получить общее число файлов, подсчитанное подпрограммой обратного вызова? Ранее мы делали это с помощью глобальной переменной \$total\_size. Если объявить переменную \$total\_size в подпрограмме, которая возвращает ссылку на подпрограмму обратного вызова, мы не получим доступа к этой переменной. Но мы можем позволить себе пойти на небольшую хитрость. Мы можем определить, что в случае отсутствия входных аргументов подпрограмма обратного вызова не должна ничего возвращать, но если она получает входной аргумент, то должна возвратить суммарный размер:

```
use File:: Find:
sub create_find_callback_that_sums_the_size {
    mv $total size = 0:
    return sub {
        if (@ ) { # это наш фиктивный запрос
             return $total size;
        \} else \{ # a 3TO Bb3OB \mu3 File::Find:
             $total_size += -s if -f;\left\{ \right.\}:
\left\{ \right.my $callback = create_find_callback_that_sums_the_size( );
find($callback, 'bin');
my $total size = $callback->('dummy'); # передача фиктивного аргумента,
                                          # чтобы получить суммарный размер
print "суммарный размер файлов в каталоге bin = $total_size\n";
```
Определение различной реакции на наличие и отсутствие входного аргумента – это далеко не универсальное решение. К счастью, мы можем вернуть более чем одну ссылку на подпрограмму из create find callback that counts():

```
use File::Find;
sub create find callbacks that sum the size {
  my $total size = 0;
   return(sub { $total size += -s if -f }, sub { return $total size });
\left\{ \right.my ($count em, $get results) = create find callbacks that sum the size();
find(\$count em, 'bin');my $total size = \&$get results();
print " суммарный размер файлов в каталоге bin = $total size\n";
```
Поскольку обе ссылки на подпрограммы были созданы в одной и той же области видимости, они обе имеют доступ к той же самой переменной \$total size. Даже при том что перед вызовом любой из этих подпрограмм переменная будет находиться за пределами области видимости, тем не менее обе подпрограммы будут иметь доступ к одной и той же переменной и могут быть использованы для получения результатов вычислений.

Возврат двух ссылок на подпрограммы не приводит к их вызову. Ссылки - это лишь данные, идентифицирующие точки вызова. Они будут исполняться, только когда вызываются как подпрограммы обратного вызова или в результате разыменования ссылок.

А что произойдет, если эта новая подпрограмма будет вызвана более чем один раз?

```
use File::Find:
sub create find callbacks that sum the size {
    my $total size = 0;
    return(sub { $total size += -s if -f }, sub { return $total size });
\left\{ \right.## создание подпрограмм
my %subs;
foreach my $dir (qw(bin lib man)) {
    my ($callback, $getter) = create find callbacks that sum the size();
    $subs{§dir}{CALLBACK} = $callback;
    subs{sdir}{GETTER} = sqetter;
\left\{ \right.## собрать данные
for (keys %subs) {
    find($subs{$ }{CALLBACK}, $ );
\mathcal{E}## вывести результаты
for (sort keys %subs) {
    my $sum = $subs { $ } { { G E T T E R } > } ();
    print "суммарный размер файлов в каталоге \ =$sum bytes\n";
\left\{ \right.
```
В разделе, где создаются подпрограммы, мы создали три экземпляра пар подпрограмм обратного вызова и получения результатов. Каждой подпрограмме обратного вызова соответствует подпрограмма получения результата. В следующем разделе выполняется сбор данных, здесь подпрограмма find вызывается три раза, причем каждый раз с другой ссылкой на подпрограмму обратного вызова. Благодаря этому результаты вычислений всякий раз записываются в свою переменную \$total\_size. В последнем разделе с помощью подпрограмм чтения производится вывод полученных результатов.

Каждая из шести подпрограмм (и каждая из трех переменных \$total size) имеет свой счетчик ссылок. Если мы попытаемся изменить содержимое хеша %subs или он выйдет из области видимости, это приведет к уменьшению счетчиков ссылок и утилизации занимаемой памяти. (Если эти элементы в свою очередь так же ссылаются на какиелибо другие данные, то их счетчики ссылок так же будут уменьшены соответствующим образом.)

# <span id="page-46-0"></span>Использование переменных замыканий для ввода данных

В предыдущих примерах было показано, как можно изменять переменные замыканий, но эти же переменные могут служить для передачи входной информации в замыкания. Попробуем написать подпрограмму, создающую подпрограмму обратного вызова для работы с модулем File::Find, которая в свою очередь будет выводить имена файлов с размером, превышающим некое значение:

```
use File::Find:
sub print_bigger_than {
    my $minimum size = shift;
    return sub { print "$File::Find::name\n" if -f and -s >= $minimum_size };
\left\{ \right.my $bigger than 1024 = print bigger than(1024);
find($bigger_than_1024, 'bin');
```
Здесь мы передаем подпрограмме print bigger than число 1024, которое затем переписывается в лексическую переменную \$minimum size. К этой переменной мы обращаемся из подпрограммы, на которую ссылается возвращаемое значение подпрограммы print\_bigger\_than, поэтому она становится переменной замыкания, значение которой сохраняется на протяжении всего жизненного цикла ссылки на подпрограмму. Как и прежде, каждый новый вызов подпрограммы print bigger than приводит к созданию нового экземпляра переменной \$minimum\_size, связанной с соответствующей ей ссылкой на подпрограмму.

Замыкания «замыкаются» только на лексических переменных, т. к. лексические переменные рано или поздно выйдут из области видимости. Поскольку глобальные переменные никогда не выйдут из области видимости, замыкания никогда не смогут замкнуться на них. Все подпрограммы всегда будут обращаться к одному и тому же экземпляру глобальной переменной.

#### <span id="page-47-0"></span>Переменные замыканий как статические локальные переменные

Чтобы стать замыканием, подпрограмма не обязательно должна быть анонимной. Если именованная подпрограмма обращается к лексической переменной и эта переменная выйдет за пределы области видимости, подпрограмма сохранит возможность доступа ко всем своим лексическим переменным точно так же, как это происходит в случае анонимных подпрограмм. Рассмотрим две подпрограммы, которые ведут подсчет кокосовых орехов, собранных Джиллиганом:

```
\left\{ \right.my $count:
     sub count one { ++$count }
     sub count so far { return $count }
\left\{ \right.
```
Если поместить этот отрывок в начало программы, то в результате будет создана переменная \$count с областью видимости, ограниченной блоком кода, а две подпрограммы, которые ссылаются на эту переменную, превратятся в замыкания. Однако подпрограммы имеют определенные имена, поэтому они продолжат свое существование и за пределами блока (как и любые другие именованные подпрограммы). А раз подпрограммы сохраняют возможность доступа к переменной даже за пределами области ее видимости, то они превращаются в замыкания и могут продолжать обращаться к переменной на протяжении всего жизненного цикла программы.

Убедиться в справедливости этого утверждения можно, выполнив несколько обращений к подпрограммам:

```
count one();
count\_one( );
count one();
print 'мы собрали ', count_so_far( ), " орехов!\n";
```
Переменная \$count сохраняет свое значение между вызовами подпро $r$ рамм count\_one() или count\_so\_far(), и никакая другая часть программы не может получить доступ к этой переменной.

В языке С такие переменные известны как статические локальные переменные, то есть переменные, которые доступны только узкому кругу функций программы<sup>1</sup> и сохраняют свое значение на протяжении всего времени жизни программы между вызовами функций.

А что если нам потребуется вести счет в обратном порялке? Это можно сделать примерно так:

```
₹
    my $countdown = 10;
    sub count down { $countdown-- }
    sub count remaining { $countdown }
\mathcal{E}count down( );
count down( );
count down( );
print 'нам осталось собрать ', count_remaining( ), " орехов!\n";
```
Данный прием эффективен только в том случае, если этот блок будет размещаться где-нибудь ближе к началу программы, то есть до того, как будет вызвана функция count down() или count remaining(). Догадываетесь почему?

Прием не сработает, если блок будет размещаться после вызова любой из функций. Причина проста: первая строка этого блока функционально делится на две части:

```
my $countdown = 10;
```
 $\mathbf{1}$ Если быть совсем точными, то статические локальные переменные  $C/C++$ доступны внутри только одной функции, в которой они определены; переменные, доступные узкому кругу функций, - это статические переменные файла; и те и другие обладают особенностями, на которых акцентирует внимание автор. – Примеч. науч. ред.

Первая часть - это объявление лексической переменной \$countdown. Эта часть обрабатывается на этапе компиляции. Вторая часть - это присвоение переменной значения 10. Эта часть обрабатывается уже на этапе исполнения. Пока вторая часть строки не пройдет обработку на этапе исполнения, переменная \$countdown будет иметь значение по умолчанию, а именно undef.

В качестве одного из решений этой проблемы можно порекомендовать преобразовать блок со статической переменной в блок BEGIN:

```
BEGIN {
    my $countdown = 10;
    sub count down { $countdown-- }
    sub count remaining { $countdown }
ł
```
Ключевое слово BEGIN сообщает компилятору Perl, что после компиляции блока необходимо на время приостановить компиляцию программы и исполнить этот блок. Если в процессе исполнения блока не возникло фатальной ошибки, компиляция программы будет продолжена со строки, стоящей сразу за блоком. Кроме того, вслед за этим сам блок удаляется из программы, благодаря чему гарантируется, что он будет исполнен всего один раз, даже если синтаксически он находится внутри цикла или подпрограммы.

#### <span id="page-49-0"></span>Упражнения

Ответы на эти вопросы вы найдете в приложении А в разделе «Ответы к главе 7».

#### Упражнение 1 [50 мин]

Профессор обновил некоторые файлы в понедельник днем и, к несчастью, забыл, какие именно. Это случается с ним постоянно. Он хочет, чтобы вы написали подпрограмму с именем gather mtime between, которой можно было бы передать начальную и конечную дату и время временного интервала и которая возвращала бы две ссылки на подпрограммы. Первая из них должна с помощью модуля File::Find отыскать все файлы, которые были изменены в течение указанного интервала, а вторая должна возвращать список найденных файлов.

Ниже приводится пример программного кода, который вы можете опробовать. Он отыскивает только те файлы, которые были изменены в последний понедельник, хотя его нетрудно переориентировать на любой другой день недели. (Весь этот текст не надо вводить вручную, поскольку программа в виде файла с именем ex6-1. plx входит в состав архива с примерами к книге, который можно загрузить с веб-сайта издательства O'Reilly.)

Подсказка: время последнего изменения файла (mtime) можно определить, например, так:

```
my $timestamp = (stat $file name)[9];
```
Поскольку это часть массива, круглые скобки обязательны. Не забывайте, что имя рабочего каталога, внутри которого вызывается подпрограмма обратного вызова, не обязательно будет совпадать с именем начального каталога, которое было передано подпрограмме find.

```
use File::Find:
use Time::Local;
my $target dow = 1; # воскресенье = 0, понедельник = 1, ...
mv @starting directories = (''):
my $seconds per day = 24 \times 60 \times 60;
my($sec, $min, $hour, $day, $mon, $yr, $dow) = localtime;
my $start = timelocal(0, 0, 0, $day, $mon, $vr); # ceroдня в полночьwhile ($dow != $target dow) {
    # Назад на одни сутки
    $start -= $seconds_per_day; # надеюсь, что не попал на момент перехода
                                  # между летним временем и зимним! :-)
    if (- - \$dw < 0) {
        \text{Sdow} == 7;
    \}\left\{ \right.my $stop = $start + $seconds per day;
my($gather, $yield) = gather_mtime_between($start, $stop);
find($gather, @starting directories);
my @files = \psi = \psi = -\rangle );
for my $file (@files) {
    my $mtime = (stat $file)[9]; # получение времени последнего изменения
    my $when = localtime $mtime;
    print "$when: $file\n";
\left\{ \right.
```
Обратите внимание на комментарий по поводу перехода между летним временем и зимним. Во многих странах осуществляется переход с летнего времени на зимнее и обратно. В день перевода часов длина суток уже не будет равна 86400 секундам. В данном примере эта проблема не учитывается, однако вы, как более педантичный программист, могли бы принять ее во внимание.

По договору между издательством «Символ-Плюс» и Интернет-магазином «Books.Ru – Книги России» единственный легальный способ получения данного файла с книгой ISBN 5-93286-093-9, название «Perl: изучаем глубже» – покупка в Интернет-магазине «Books. $Ru$  – Книги России». Если Вы получили данный файл каким-либо другим образом, Вы нарушили международное законодательство и законода тельство Российской Федерации об охране авторского права. Вам не обходимо удалить данный файл, а также сообщить издательству «Символ-Плюс» (piracy@symbol.ru), где именно Вы получили данный файл.